## **Решение задачи кластеризации изображений картин художников с помощью программного пакета визуального программирования Orange**

*Голубева Евгения Павловна Приамурский государственный университет имени Шолом-Алейхема Студент*

## **Аннотация**

Цель данной статьи – решить задачу кластеризации изображений картин художников. Для кластеризации изображений был использован программный пакет визуального программирования на основе компонентов для визуализации данных Orange и изображения картин художников Эдуарда Мане, Клод Моне и Эдварда Мунк. С помощью средств визуализации Orange решили задачу кластеризации изображений картин художников и получили итоговую схему.

**Ключевые слова:** Orange, виджет, изображения, кластеризация.

# **Solving the problem of clustering images of artists' paintings using the Orange visual programming software package**

*Golubeva Evgeniya Pavlovna Sholom-Aleichem Priamursky State University Student*

# **Abstract**

The purpose of this article is to solve the problem of clustering images of paintings by artists. To cluster images, a visual programming software package based on Orange data visualization components and images of paintings by artists Edouard Manet, Claude Monet and Edvard Munch was used. With the help of Orange visualization tools, we solved the problem of clustering images of artists' paintings and obtained the final scheme.

**Keywords:** Orange, widget, images, clustering.

# **1 Введение**

# **1.1 Актуальность**

В последние годы наблюдается значительный рост интереса к применению искусственного интеллекта и машинного обучения в различных областях, включая искусство. Кластеризация изображений является одним из ключевых приложений этих технологий.

Кластеризация изображений картин художников позволяет автоматизировать процесс анализа и классификации художественных стилей,

что может быть полезно для искусствоведов, историков искусства и коллекционеров.

Orange — это мощный и удобный программный пакет для визуального программирования, который специализируется на анализе данных и машинном обучении. Он предоставляет пользователям интуитивно понятный интерфейс, позволяющий создавать и анализировать данные без необходимости написания кода. Orange поддерживает широкий спектр методов и алгоритмов, включая кластеризацию, классификацию, регрессию и визуализацию данных.

### **1.2 Обзор исследований**

Н.Ю. Ильясова, A.B. Устинов, А.Г. Храмов проводили экспериментальные результаты кластеризации тестовых и натурных изображений лейкоцитов крови [1]. Рассматривали этапы решения задач кластеризации изображений с использованием предобученных нейронных сетей А.С. Кузнецов, Е.Ю. Семенов, Л.Д. Матросова [2]. А.С. Титов предложил методику диагностирования с применением алгоритмов кластеризации спутниковых снимков [3]. В статье рассмотрел использование методов кластеризации в программе Orange на основе реальной базы данных. Н. Юсупов [4]. А. В. Леонов в статье рассматривал основные алгоритмы кластеризации категориальных данных применительно к различным типам пользовательских интерфейсов, определяются их достоинства и недостатки [5].

### **1.3 Цель исследования**

Цель исследования - решить задачу кластеризации изображений картин художников.

### **2 Материалы и методы**

Для решения задачи кластеризации изображений картин художников используется программа Orange. Работа будет происходить на готовом наборе данных с изображениями картин художников Эдуарда Мане, Клод Моне и Эдварда Мунк скачать которые можно по ссылке:

https://drive.google.com/file/d/1SJloCYOoAmhxcWBqprF1al-ZDZ\_3Dd7g/view?usp=sharing

## **3 Результаты и обсуждения**

Перед началом работы требуется установить Orange с официального сайта и установить.

Создадим новый файл (см.рис.1).

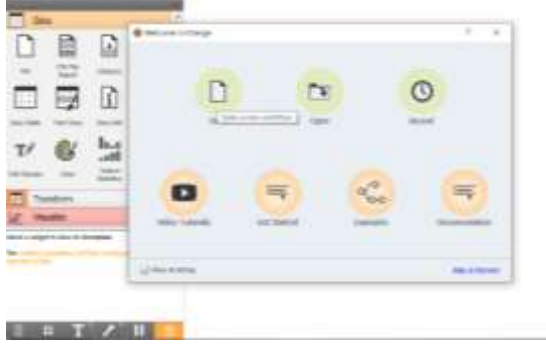

Рисунок-1 Создание нового файла

Для решения задачи кластеризации изображения необходимо установить дополнение Image Analytics. Для того, чтобы скачать дополнение, необходимо перейти в Options, далее в Add-ons, в появившимся окне выбираем Image Analytics (см.рис.2).

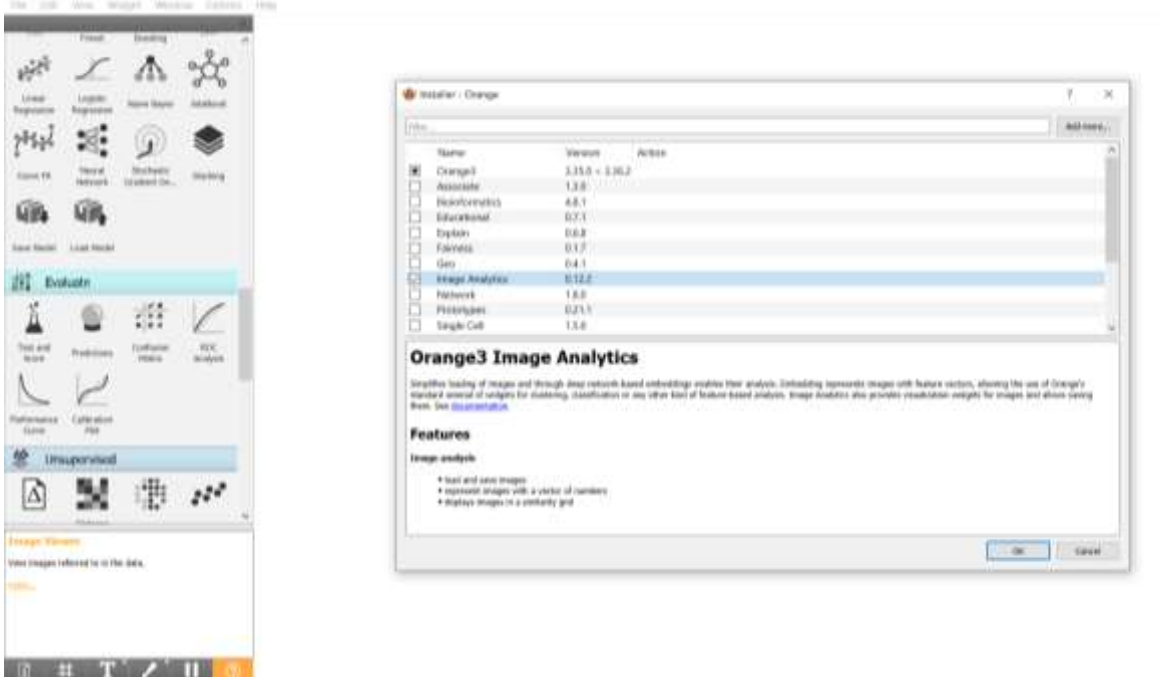

Рисунок-2 Установка дополнения Image Analytics

Для того, чтобы загрузить изображения, необходимо из раздела Image Analytics выбрать виджет Import Images и перенести его на холст (см.рис.3).

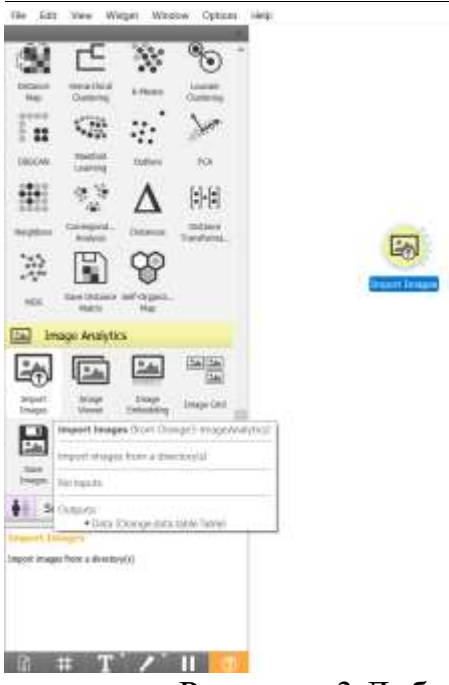

Рисунок- 3 Добавление виджета Import Images на холст

Открываем виджет Import Images и подгружаем подготовленную папку с изображениями картин художников Эдуарда Мане, Клод Моне и Эдварда Мунк. После того как подгрузили папку появилась информация, что папка с букетами цветов содержит 3 категории и 45 картинок (см.рис.4).

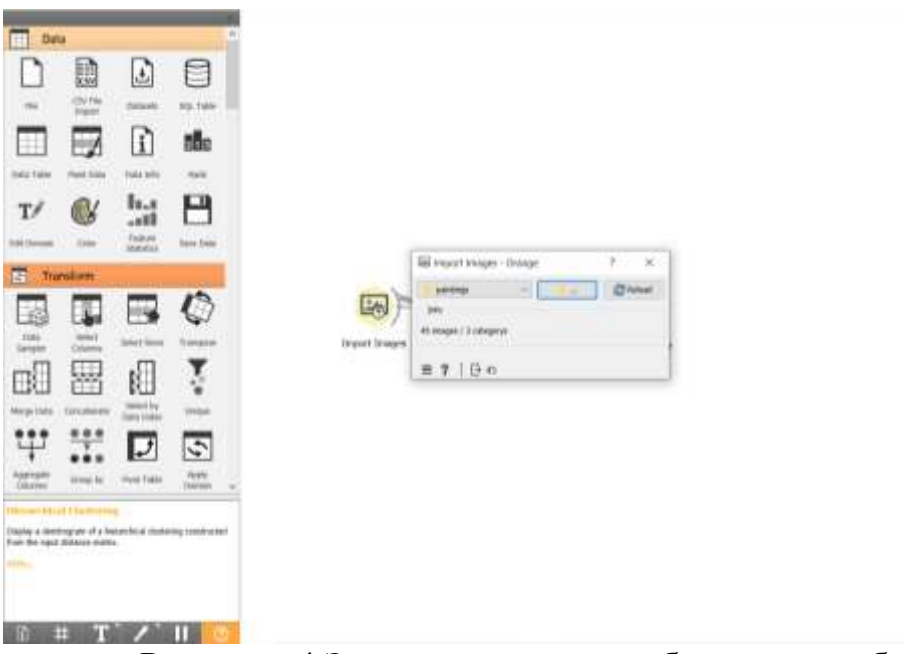

Рисунок- 4 Загрузка папки с изображениями букетов цветов

Для того чтобы посмотреть загруженные изображения добавляем виджет Image Viewer, и соединяем с виджетом Import Images (см.рис.5).

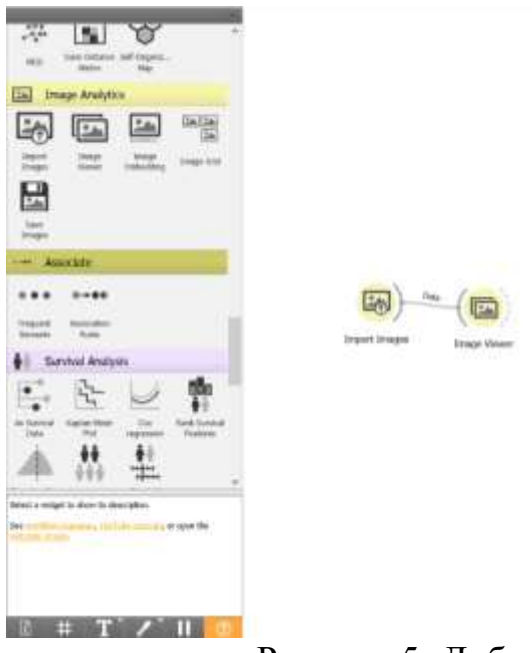

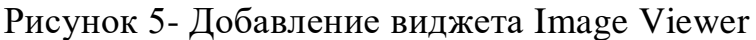

Открываем виджет Image Viewer. В появившемся окне можно увидеть изображения картин художников, а также и их названия (см.рис.6).

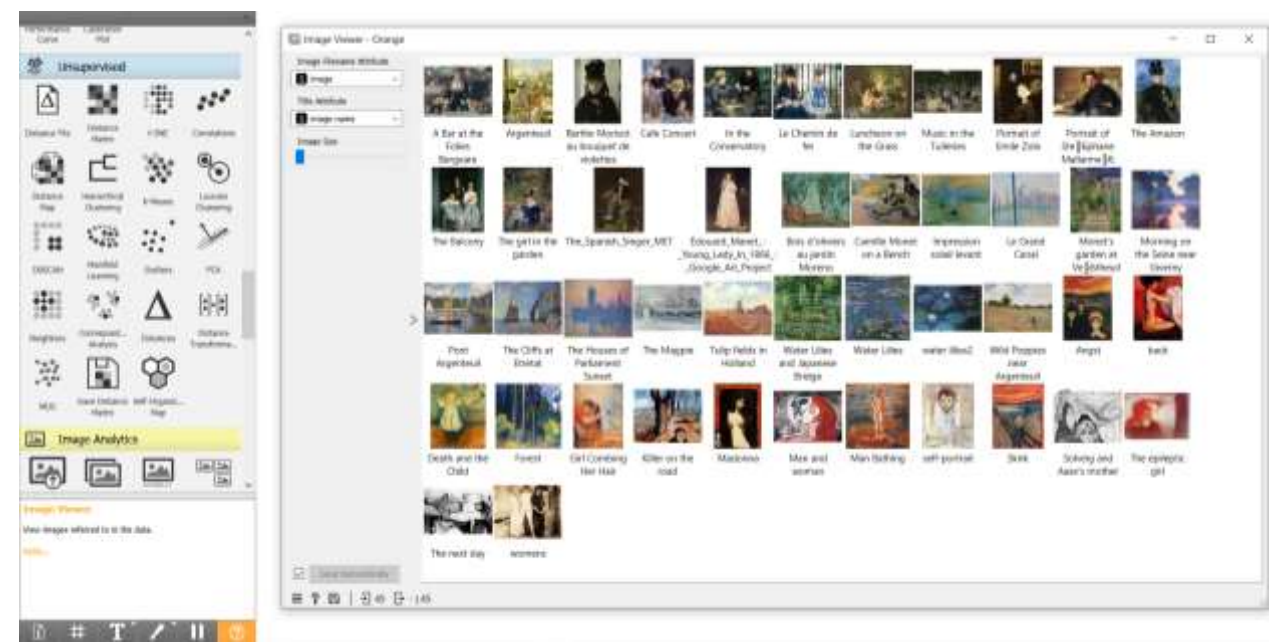

Рисунок- 6 Просмотр изображений

Далее добавим виджет Image Embedding на холст и соединим с виджетом Import Images (см.рис.7). Виджет Image Embedding получает таблицу с изображениями и отправляет их на сервер для встраивания в формате, понятном алгоритмам машинного обучения. Сервер проталкивает изображения через предварительно обученную глубокую нейронную сеть и возвращает числовые векторы в виджет.

| Δ<br><b>Thrismice Film</b>                                             | <b>Linkapevised</b><br><b>LEASING</b><br><b>Sharing</b>                                                          | 事<br>196                                                          | w<br>Celateres                                       |                          |                              |                                      |                   |                                                                                                    |                                                                                   |   |
|------------------------------------------------------------------------|----------------------------------------------------------------------------------------------------|-------------------------------------------------------------------|------------------------------------------------------|--------------------------|------------------------------|--------------------------------------|-------------------|----------------------------------------------------------------------------------------------------|-----------------------------------------------------------------------------------|---|
| $\frac{0.044}{1.08}$<br>ľä<br>(85.94<br>龃<br><b>Ingress</b><br>影<br>HE | ∼<br><b>RESIDE</b><br>42<br>Maxiliat<br>$\Phi_{\mu}$<br>prespons<br>E<br>Intelligencer And Chippens.<br>Highland | ×<br>A House<br>w.<br><b>Sullians</b><br><b>This art and</b><br>₩ | $\mathcal{C}$<br>Louise<br>ma.<br>時間<br><b>USECO</b> |                          | Em)<br><b>Dramet Dranger</b> | <b>Telesan Verren</b><br>FMV - Engan | Teregn Dribwiding | III may into.<br><b>Selling</b><br>Insia pinkula<br><b>ENGARM</b><br>University investment of a market to period can design here.<br>$\Box$<br>$= 7$   04.0 m | 均<br>$\sim$<br><b>D</b> Here<br><b>Brighter of</b><br><b>NO</b><br><b>William</b> | 災 |
| <b>Lind</b>                                                            | <b>Image Analytics</b>                                                                                           |                                                                   |                                                      |                          |                              |                                      |                   |                                                                                                    |                                                                                   |   |
|                                                                        | 74                                                                                                    | 丛                                                                 | 啊                                                    |                          |                              |                                      |                   |                                                                                                    |                                                                                   |   |
| orre-                                                                  | Inneps entereding through deep course instructor.                                                                |                                                                   |                                                      | $\overline{\phantom{a}}$ |                              |                                      |                   |                                                                                                    |                                                                                   |   |

Рисунок- 7 Добавление виджета Image Embedding

Для того чтобы просмотреть данные виджета Image Embedding, добавляем виджет Data Table и соединяем с Image Embedding (см.рис.8).

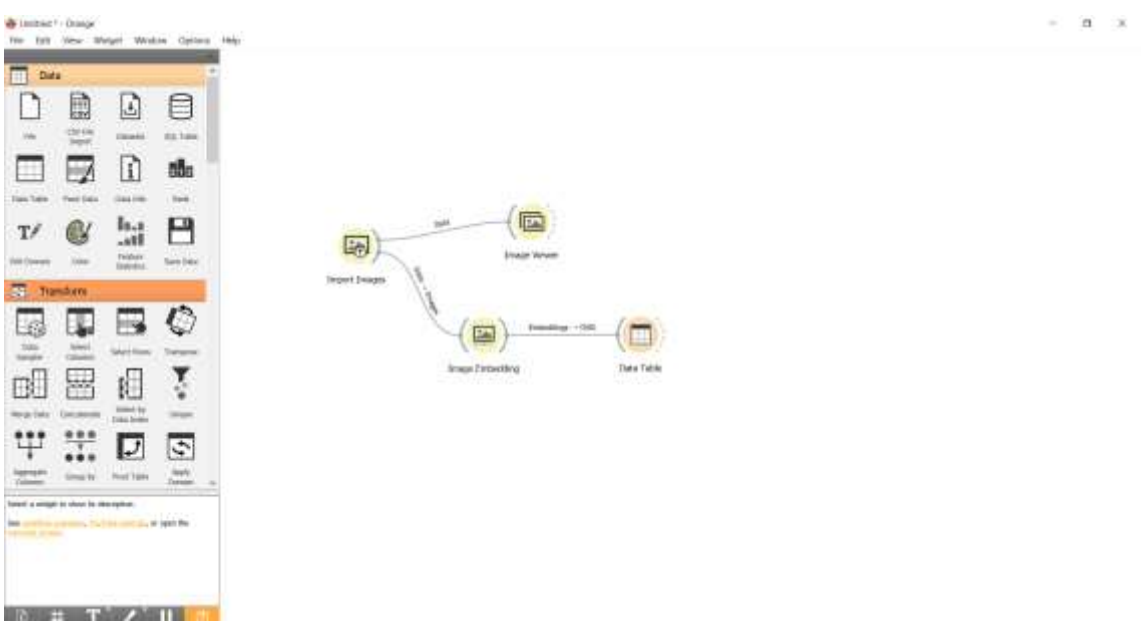

Рисунок- 8 Добавление виджета Data Table

Открываем виджет Data Table. С помощью таблицы можем увидеть, что для каждого изображения добавилось 2048 дополнительных признаков (см.рис.9).

| <b>LTWY JROAD - Carbothe</b>                        |                          |                            |                                     |                                       |                  |                 |               |                       |                  |                 |                  |                 |                | ÷               |
|-----------------------------------------------------|--------------------------|----------------------------|-------------------------------------|---------------------------------------|------------------|-----------------|---------------|-----------------------|------------------|-----------------|------------------|-----------------|----------------|-----------------|
| <b>BI multances (as resume hake)</b>                |                          | <b>ULAURA</b>              | <b>INAIA LANA</b>                   | mage                                  | Site             | <b>Lectric</b>  | laupt         | ÷                     | $\sim$           | a               | m.               | m.              | u              | m.              |
| <b>2140 Inatures</b>                                | ٠                        | <b>Proven</b>              |                                     | A Barrel disc Folk., Allaneous Barrel | <b>ZION</b>      | <b>V3JA</b>     |               | 0.113409              | GILT45           | 3301139         | ESENTA           | J332580T        | <b>KIRINE</b>  | O.Sbirth        |
| <b>Target sells 3 values</b><br>I research deviates | 1                        | <b>MAR</b>                 | <b>Aspectrual</b>                   | <b>UlaratChipsOM.</b>                 | <b>JOHNYK</b>    | <b>HEL</b>      | ×             | SAMITEE               | 22548942         | <b>GRISOM</b>   | 6.173136         | 0.2001138       | \$12,6598      | 0.984           |
|                                                     |                          |                            | Betty Wentt                         | Newchetw.                             | <b>WIDTER</b>    | JETT.           | m             | 0.305860              | SOUND            | 0.030007        | E142145          | <b>OLETOSTA</b> | 1525241        | 0.7019          |
| Valution                                            | ٠                        |                            | <b>CON-Convent</b>                  | hturwijičáte Kis.                     | <b>Jibali</b>    | att.            | ×             | <b>GREENING</b>       | ALC:NO           | <b>GALLERY</b>  | <b>LEMIN</b>     | <b>OUTRE</b>    | BASERO1        | <b>DAISH</b>    |
| [7] Sheary consisted adverts (3) present()          |                          |                            | With Greens.                        | Mandy's the Cur                       | <b>Albrey</b>    | A pain          | <b>WTN</b>    | 0.306576              | 8.500524         | 0.70 0.08       | O.NITHE          | 0.305474        | O MERGO        | 0.55 (18)       |
| <b><i>Discolora Hallet's vikens</i></b>             | ×                        |                            | 14 (Swaren Art 614 State(SLA Clus.) |                                       | <b>BEND</b>      | <b>AMY</b>      | 1214          | 1,089.81              | A/ZEVIN          | GALTASE         | ETAVIL           | <b>ULTERTA</b>  | 0.33%          | <b>DOM:N</b>    |
| Union by metabol clippes                            |                          | ,,,,                       |                                     | Linchester #  Flanty's mythes.        | 290005           | 8386            | TEFE          | 0.058127              | <b>SETHERE</b>   | <b>OXTEDE</b>   | 1,0522,271       | 0.881538        | <b>LTBID4</b>  | OZBIT           |
| <b>Technology</b>                                   | ٠                        |                            |                                     | Mass. or the S.E., 194/40 Mate in.    | <b>SIGNARA</b>   | <b>ROBEC</b>    | <b>FBFIN</b>  | 1103143               | <b>BONTET</b>    | SLIBI/AV/MR 1   | <b>LTR21F</b>    | 自主の詳細           | <b>BUMPER</b>  | 0.1947          |
| <sup>1</sup> Select foll trees                      | ٠                        |                            | Terrark of Toul                     | <b>Slands Robert </b>                 | <b>INVESTIGA</b> | <b>TIOT</b>     | <b>DIO</b>    | <b>SJOKIEE</b>        | ILAXABITÉ        | <b>GRATISE</b>  | 6.171300         | 0.112414        | 0.99522        | 0.9172          |
|                                                     | $\rightarrow$            | <b>Banan</b>               | formed of time. Interest the said.  |                                       | HOTTEL           | m               | m             | <b>BANKING</b>        | 0.0100304        | <b>OLEODBRY</b> | EARAUTH          | O MAIN          | 1.56263        | 3.9160          |
|                                                     |                          | $-1000$                    | The Amazon                          | <b>Marent The Am.</b>                 | <b>TTA1X06</b>   | 1000            | $\rightarrow$ | 6.376188              | 8,512,568        | 0.259001        | 8.186123         | 0.500941        | 3,259521       | 0.8492          |
|                                                     |                          | 12 Million                 | The Balcolar                        | <b>Marwell The Balou</b>              | <b>HAMIL</b>     | H6              |               | 0.3/69HV              | 3,099,0109       | 0.357902        | \$121709         | 0.200391        | 8.1270MA       | 0.2588          |
|                                                     | $\overline{a}$           | <b>TANKS</b>               |                                     | The pri is that p., Margh The pri     | merrs.           | ET.             | $-0.0$        | 0,652443              | 0.243027         | 1.01004         | <b>BACKET</b>    | 3,13122         | 0.256540       | 0.468%          |
|                                                     |                          | $+$ 55646                  |                                     | He lowen x., Mawritte ins.            | 827705           | ari.            | 519           | 0.0500621             | 0.0900362        | 0.365341        | 8186968          | 0.554405        | 3,849.52.5     | <b>D.Salek</b>  |
|                                                     | $\rightarrow$            | <b>TANKS</b>               |                                     | Etmold Mane: Maner/Source             | 46593            | 491             | 451           | 0.154006              | ELTIMIDE         | 0.855579        | 1,0345711        | (1,588493)      | GBASEKTA       | 0.2879.         |
|                                                     | $\rightarrow$            | <b><i>PARAMETER</i></b>    |                                     | BLA E ERVATE. TRAFFR24 0'D.           | 1244/33          | 3356            | 1982          | LIZIS OVERAL          | OZOWINEES.       | 0.900873        | <b>LETECHI</b>   | 0.757480        | O.S.I BSOEL    | <b>DOMAIL</b>   |
|                                                     | 37                       |                            |                                     | Leinin Mont _ Howy Canilé _           | 3981137          | 3385            | 1447          | 1,91303               | <b>SOBNET</b>    | 0.454548        | <b>SAESMT</b>    | 0.443516        | 4,4877737      | <b>OMINI</b>    |
|                                                     | ×.                       | <b><i><u>SHAME</u></i></b> |                                     | Impresso ale  Model/Impress           | VAILER.          | <b>William</b>  | $^{12}$       | 1,70149-              | EQUALIT          | LOCARIGHT.      | SETWARE          | EDMITIST        | 2.124481       | 以填注             |
|                                                     | œ<br>$\mathbf{H}$        | <b>PAINTEE</b>             |                                     | IA Band Cond. 49 middle Dan.          | MISSIO           | <b>SIRC</b>     | 1746          | 0.176347              | 1223149          | 30/03/0993      | B.TBSS4E         | 33,550413       | 8,136010       | 1,09129-        |
|                                                     |                          | 2.3946                     |                                     | Ministrazione Makhtharis.             | 1411004          | <b>JAN</b>      | <b>HM</b>     | 0.006243              | 0.153394         | 15.676767       | <b>ETTIME</b>    | OLAHALLY?       | #15YNE         | 1118            |
|                                                     | $\mathbb{R}$             |                            | Morring on the Monet Morris.        |                                       | ALCCC.           | <b>Alant</b>    | 1278          | 0.405377              | 3,135428         | 0.255018        | 0.133629         | OURCHEAD        | LODTHIEF       | 8.111           |
|                                                     |                          | 77.39888                   | <b>RightHouse Stowering AV</b>      |                                       | <b>Limited</b>   | 1441            | 129           | 0.333536              | 0.0209           | 3.187           | E121800          | <b>HUMINGS</b>  | 3.297.04 F     | <b>ELTERN</b>   |
|                                                     |                          | 11 Milwell                 | The Chill at Ets                    | Hilton Tie Off.                       | <b>BIGITS</b>    | 10000           | LITT          | 6,233403              | HIROYU.          | 0.0010038       | 0.71293          | 10/03/2014      | 1159900        | 8.122           |
|                                                     | $\Rightarrow$            | <b><i><u>SHARE</u></i></b> | The Herselet of                     | 23/APPTH HILL                         | <b>EUROPE</b>    | 1141            | 1919          | 3,121689              | <b>SEMITHTS:</b> | <b>ELODORES</b> | LUISE            | 11.757599       | <b>SIVISTE</b> | 106776          |
|                                                     | 顶                        |                            | The Margon                          | Mineral Trai MA                       | 171803           | 4.09%           | 2909          | 0.328903              | <b>OLUSTE</b>    | 0.459781        | 0.353621         | O.E.I (FOOA)    | 8.180146       | 0.1541          |
|                                                     | $\rightarrow$            | <b>PALMAR</b>              | Turis Seem on H.C.                  | <b>Straighter Br.</b>                 | WITCH            | <b>IFM</b>      | 1944          | 5,417043              | <b>DARRETT</b>   | CORT/VALL       | EARTIST          | n.NWets         | nasir?         | <b>name</b>     |
|                                                     | 耳                        |                            |                                     | Weter Like and., MunityWater LL.      | <b>SEMAK</b>     | <b>ROLL</b>     | 1 list        | 0.326407              | 0.90034          | 0.0663405       | 0.305484         | O.3003AU        | O.BMTNS-       | 1.106           |
|                                                     |                          | 3.3600                     | Weter Links                         | <b><i>ERIA/STEEN IL.</i></b>          | TINTE            | <b>MIT</b>      | W.T.          | 0.546718              |                  | 0.06661         | <b>EXICUTIVE</b> | 0.575006        | GETTEMY.       | <b>DAME</b>     |
|                                                     | $\overline{\phantom{a}}$ | <b>Albumns</b>             | (simer Mins)                        | Identifyune M.                        | Stewart          | ass             | 35            | 0.473089              | TL1 N.1040       | 0.234478        | 1,8341507        | 0.277612        | 0.9507000      | 0.3849          |
|                                                     |                          | $11$ Elizabeth             | WALFORMER                           | Monetchild Hs.                        | initial.         | PMA.            | tizis         | 11000                 | (1.1069)         | <b>OUTROR</b>   | 1.136219         | <b>D.SIPMIA</b> | R1715181       | 0.1515          |
|                                                     |                          | 71 REACH                   | Anget                               | <b>BRANCH Angel Jost</b>              | MARIN            | 335             | <b>XR</b>     | <b>L'AMERINA</b>      | 9.8251592        | <b>COSABURY</b> | E.7440TA         | <b>DESTROY</b>  | 3.105516.      | E214            |
|                                                     |                          | 37 BRADE                   | <b>Balk</b>                         | <b>SANYIGANAIL</b>                    | <b>Tages</b>     | NI.             | 73            | 3.461191              | <b>DURANTE</b>   | 0.396893        | D. ARENEW        | 0.222109        | 835152         | <b>Q.T.TOC.</b> |
|                                                     | 33                       | <b>REMOVE</b>              | Deep and the                        | <b>MuntyDeath.c.</b>                  | 15/8001          | 595             | <b>WM</b>     | <b><i>ASSITEL</i></b> | 3,0590845        | <b>JUNER</b>    | EAISTM.          | 0.212103        | 8.1980RT       | 02405           |
|                                                     | $\rightarrow$            | <b>REGISTER</b>            | <b>June</b>                         | Hustilland                            | 118884           | P <sub>Tk</sub> | <b>WHI</b>    | Ermi Pac-             | <b>SUMMONA</b>   | DOM 1 Military  | EJMALI           | <b>IL102916</b> | 10.110 Mill    |                 |
|                                                     | n                        | <b>NAME</b>                | (IN Lieman) N.J. Mustatini Co.,     |                                       | 11996            | N1              | 13            | 0.19033               | 8250715          | 120694733       | Leszoe           | 0.412669        | 1,471890       | 100543          |
| <b><i>Seatter Dramal Vision</i></b>                 | $\rightarrow$            | <b><i><u>RAWK</u></i></b>  | EDIT (ALTH: Next) SALAFA/DRIVAL     |                                       | 229118           | <b>HEL</b>      | 679           | 120067                | LEMBAG/          | <b>GUIDEAN</b>  | E-FIRADET 1      | ACCORM.         | EJMINIT        | 0.1109.         |
| ы<br><b>SING SHOWS</b>                              |                          |                            |                                     |                                       |                  |                 |               |                       | 11111111         |                 |                  |                 | 2111111        |                 |

Рисунок-9 Просмотр данных виджета Image Embedding

Следующим шагом добавляем виджет Distances на рабочую область и устанавливаем связь с виджетом Image Embedding. Затем открываем настройки виджета Distances и выбираем метрику расстояния cosine (см. рис. 10).

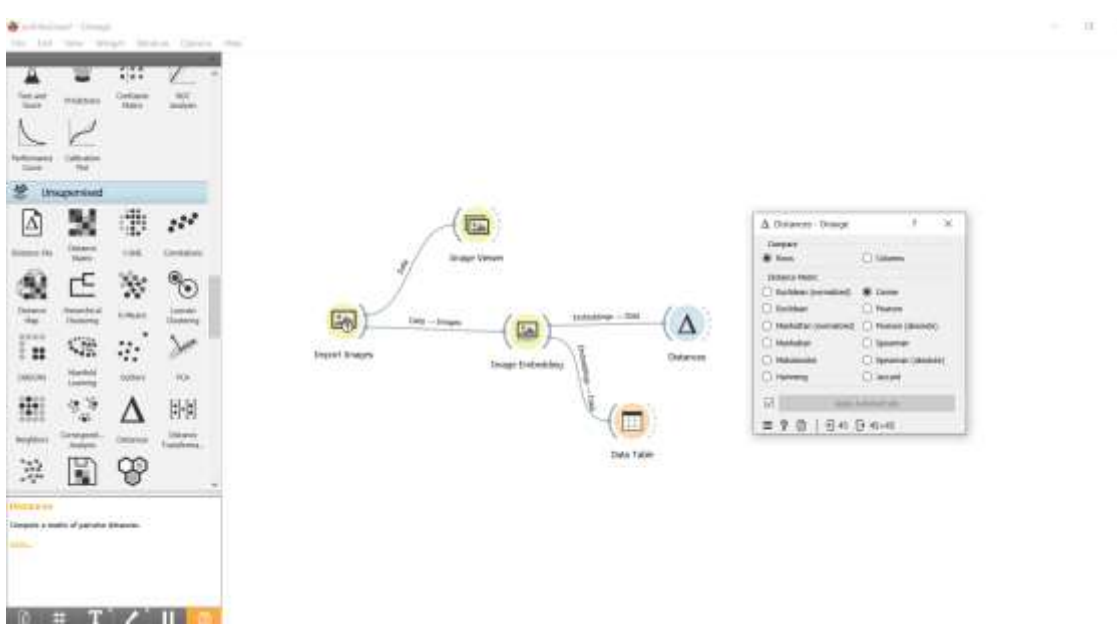

Рисунок -10 Добавление виджета Distances на холст

Далее выполним кластеризацию изображений. Для этого помещаем виджет Hierarchical Clustering на холст и создаем связь с виджетом Distances (см. рис. 11).

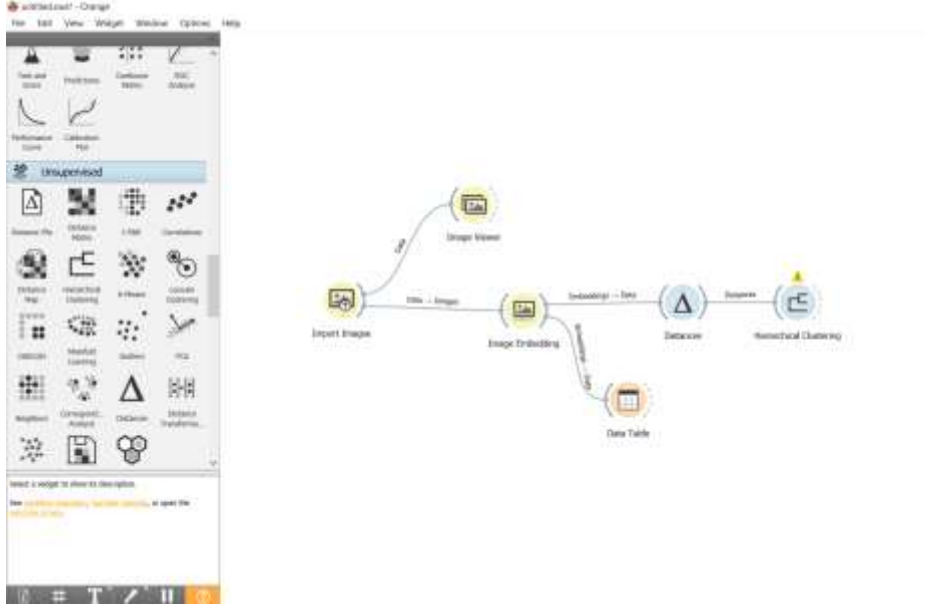

Рисунок -11 Добавление виджета Hierarchical Clustering на холст

Открываем виджет Hierarchical Clustering. В появившемся окне настраиваем условия иерархичной кластеризации. Для этого выбираем в расстояние между кластерами (Linkage) связь Уорда, которая вычисляет увеличение суммы квадратов ошибок. Другими словами, критерий минимальной дисперсии Уорда минимизирует общую дисперсию внутри кластера. В окне обрезка (Pruning) выбраем максимальную глубину диаграммы 10. В окне выбор (Selection) выбираем количество количества верхних узлов 3. После настройки условий, можно увидеть, что образовались три группы, соответствующие художникам Эдуарда Мане, Клод Моне и Эдварда Мунк (см.рис.12).

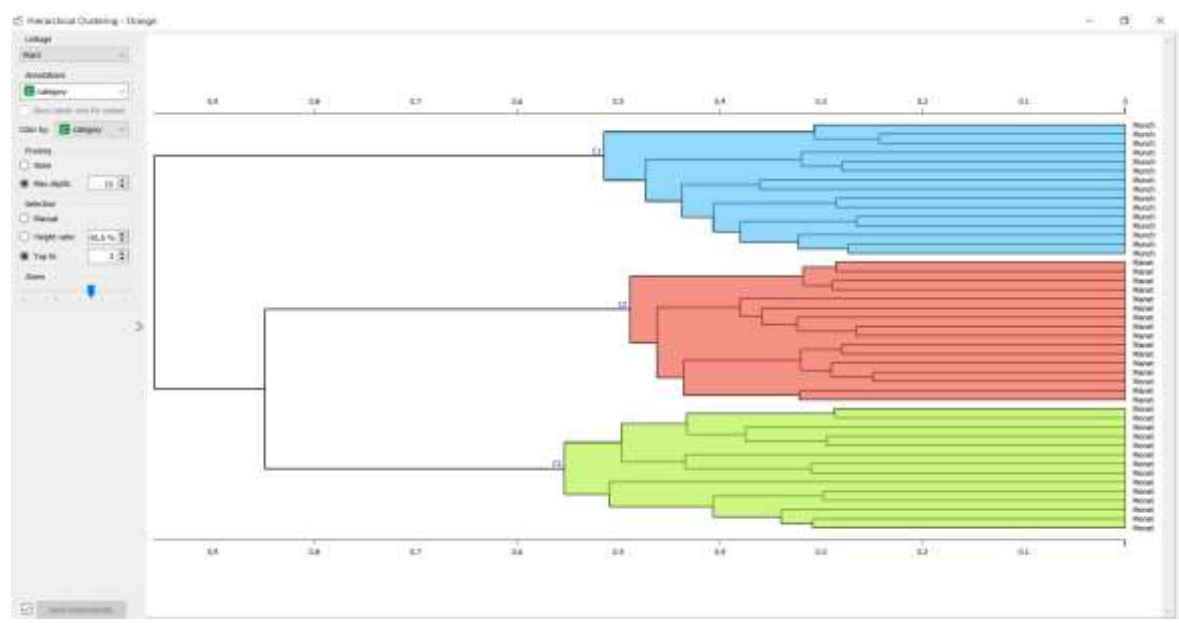

Рисунок - 12 Распределение изображений по кластерам

Также можем увидеть, что в группе С2 которая относится к художнику Эдуарду Мане, есть одна картина Клода Моне (см.рис.13).

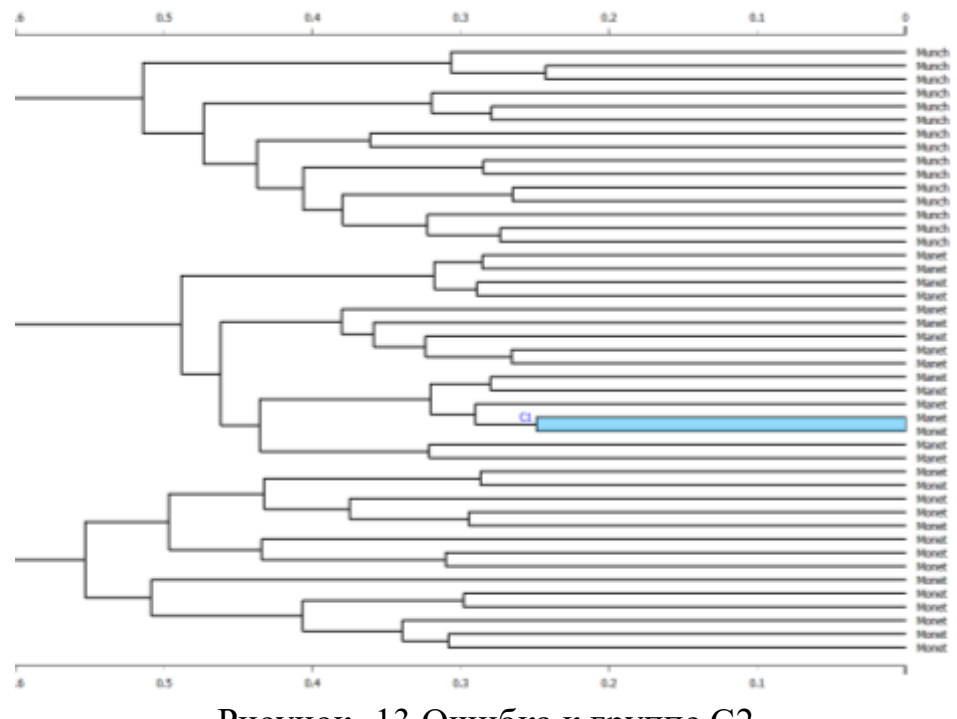

Рисунок -13 Ошибка к группе С2

Для того, чтобы посмотреть картину Клода Моне, которая отнеслась к группе картин Эдуарда Мане, добавляем виджет просмотра изображений Image Viewer и соединяем с виджетом Hierarchical Clustering (см.рис.14).

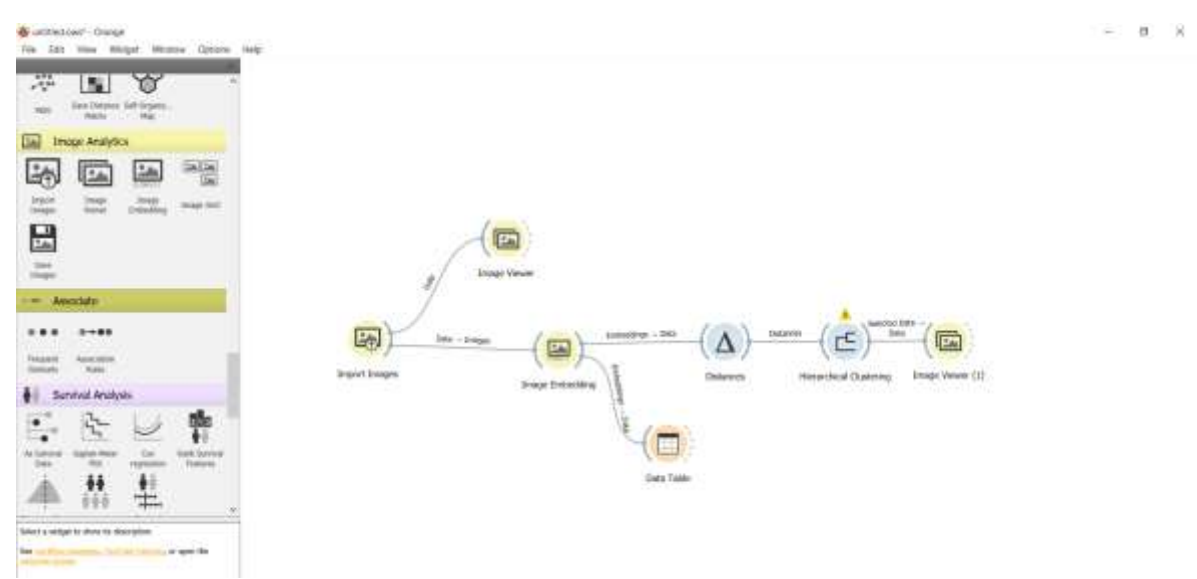

Рисунок 14- Добавление виджета Image Viewer

Открываем виджет Image Viewer. В Hierarchical Clustering выберем результат c1 (см.рис.), и изображения автоматически появятся в Image Viewer. В окне Image Viewer мы наблюдаем, что действительно результат c1 содержит изображения картины Клода Моне, которая очень схожа с

картиной Эдуарда Мане, поэтому алгоритм кластеризации ошибочно отнес её к группе С2. Этот пример подчеркивает важность выбора подходящих параметров и метрик для кластеризации, чтобы минимизировать такие ошибки (см.рис.15).

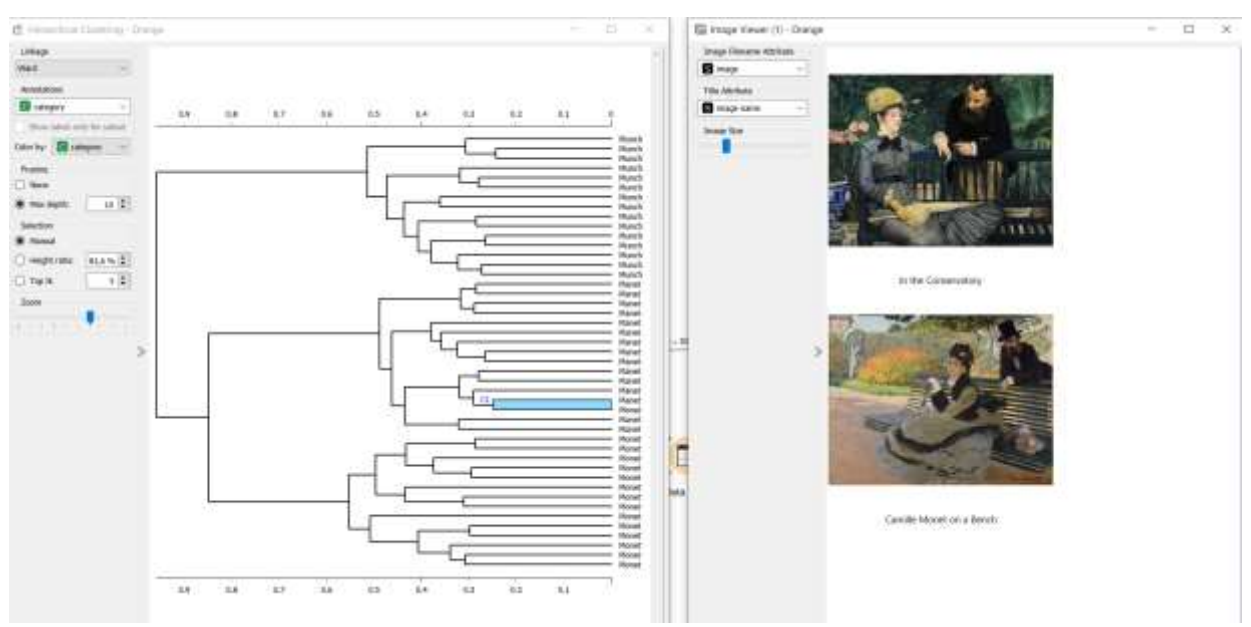

Рисунок-15 Проверка ошибочного результата

В итоге получилась готовая схема, с помощью которой можно решить задачу кластеризации изображений (см.рис.16).

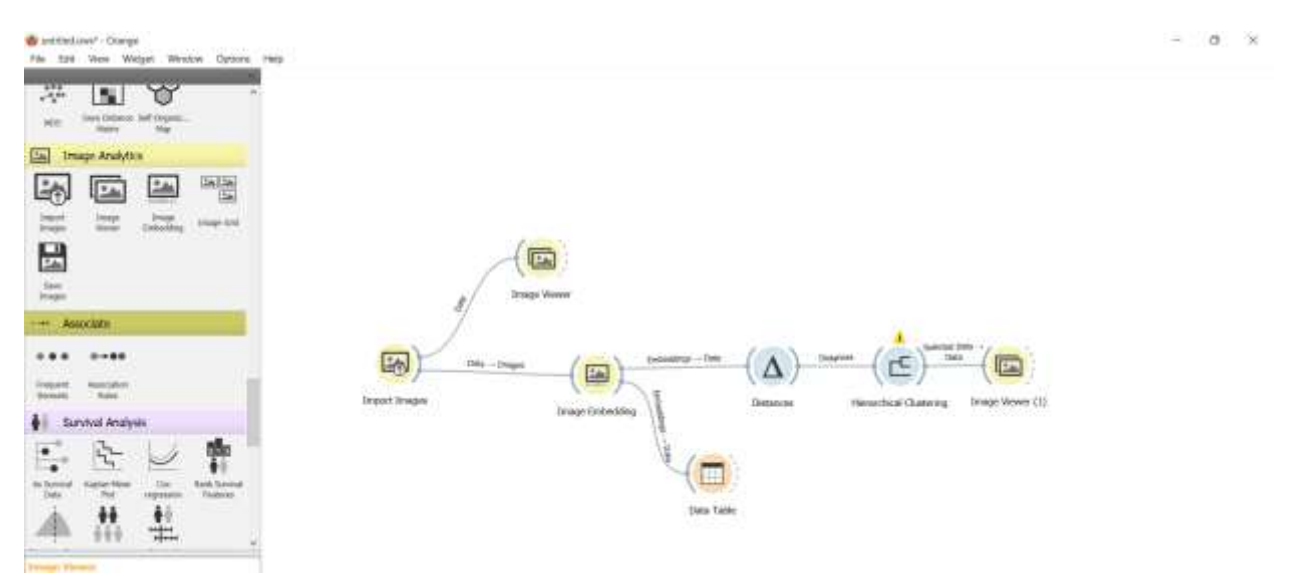

Рисунок-16 Итоговая схема

### **Выводы**

В данной работе была выполнена задача кластеризации изображений картин художников Эдуарда Мане, Клод Моне и Эдварда Мунк. С помощью виджетов Import Image, Image Viewer, Image Embedding, Data Table, Distances,

Hierarchical Clustering выполнили кластеризацию изображений картин художников и получили итоговую схему.

## **Библиографический список**

- 1. Кузнецов А. С., Семенов Е. Ю., Матросова Л. Д. Кластеризация изображений при использовании предобученных нейронных сетей // International journal of open information technologies. 2019. Т. 7. №. 7. С. 42- 47.
- 2. Моисеенко Г. А. и др. Классификация и распознавание изображений живой и неживой природы //Оптический журнал. 2015. Т. 82. №. 10. С. 53- 64.
- 3. Юсупов Н. Исследование методов кластеризации в программе Orange //Молодежная школа-семинар по проблемам управления в технических системах имени АА Вавилова. 2020. Т. 1. С. 35-37.
- 4. Клименко А. В., Слащев И. С. кластерный анализ данных //Вестник науки. 2019. Т. 1. №. 1. С. 159-163.
- 5. Гринченков Д. В. и др. Сравнительный анализ алгоритмов интеллектуального анализа данных //Моделирование. Теория, методы и средства. 2016. С. 263-266.
- 6. Мастевной С. С., Петрова А. Н. Data mining: обзор методов и области их применения // Наука, инновации и технологии: от идей к внедрению. 2022. С. 38-40.
- 7. Ильясова Н. Ю. и др. Алгоритмы автоматической кластеризации изображений микрочастиц //Компьютерная оптика. 1993. №. 13. С. 39-46.